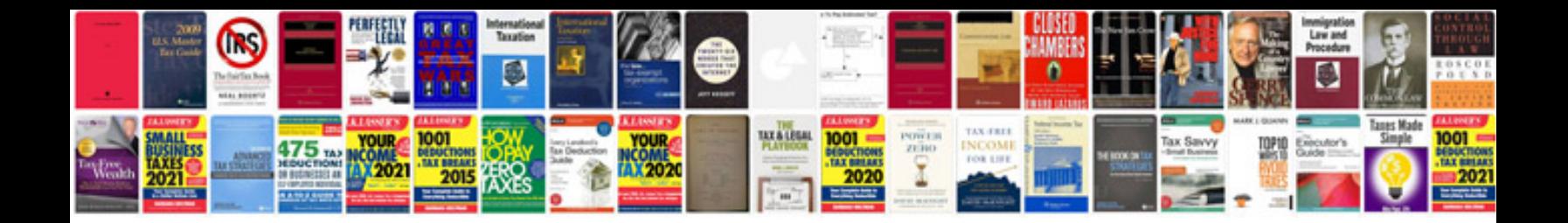

**Manual zbrush espaol**

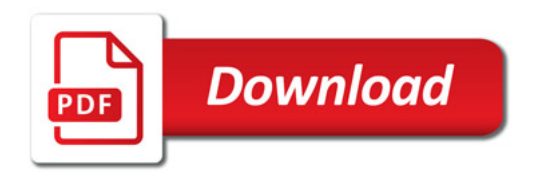

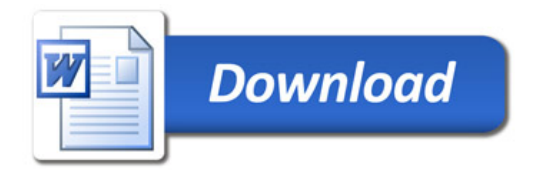